### Dashboard Controller

#### **'use strict'**;

```
const logger = require('../utils/logger');
const dashboard = {
   index(request, response) {
     logger.info('dashboard rendering');
     const viewData = {
       title: 'Template 1 Dashboard',
     };
     response.render('dashboard', viewData);
   },
};
module.exports = dashboard;
```
**Template 1** 

Dashboard About

#### **Title for Dashboard Panel**

To be replaced with content...

```
'use strict';
const logger = require('../utils/logger');
const dashboard = {
   index(request, response) {
     logger.info('dashboard rendering');
     const viewData = {
       title: 'Template 1 Dashboard',
     };
     response.render('dashboard', viewData);
   },
};
module.exports = dashboard;
```
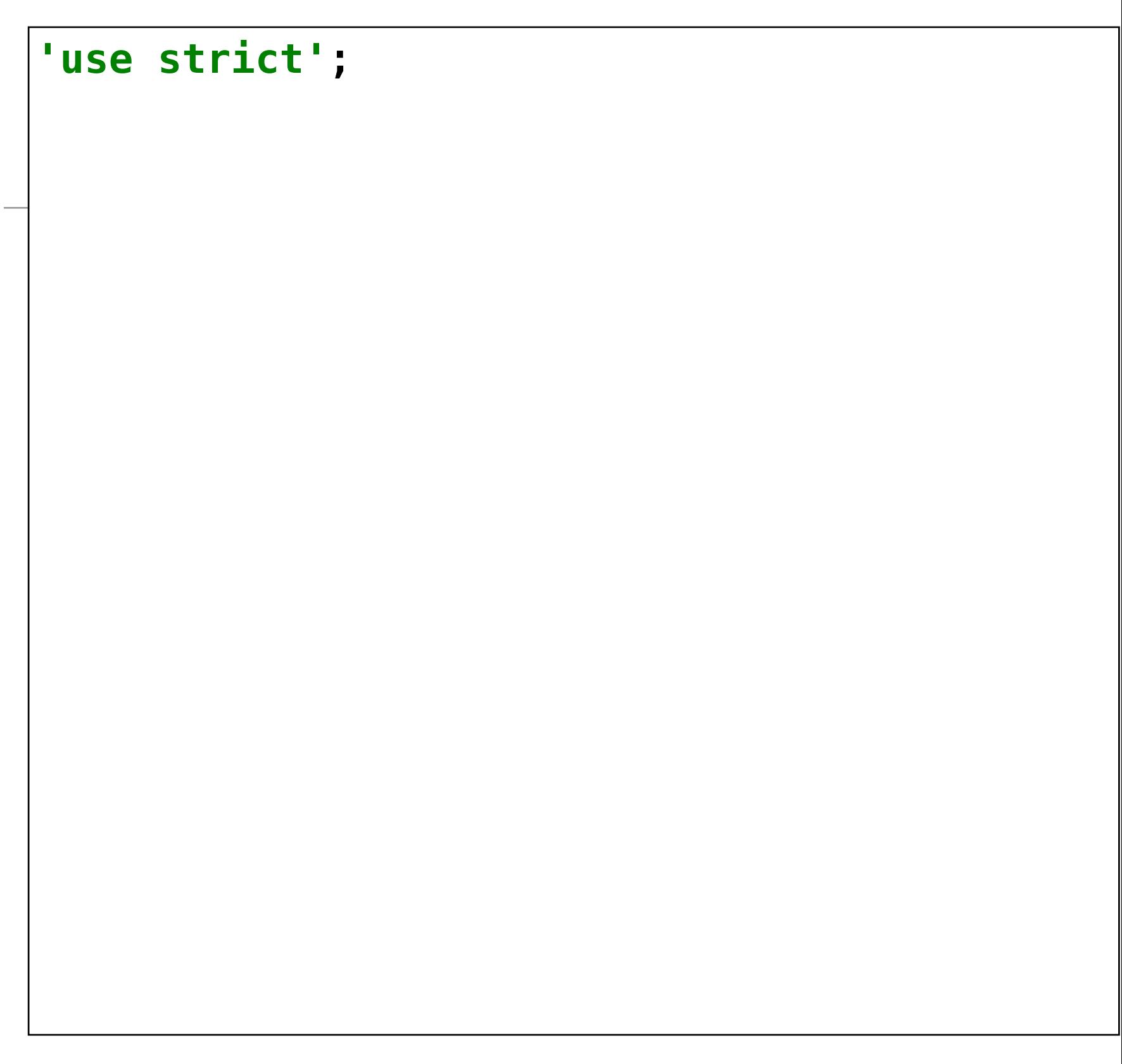

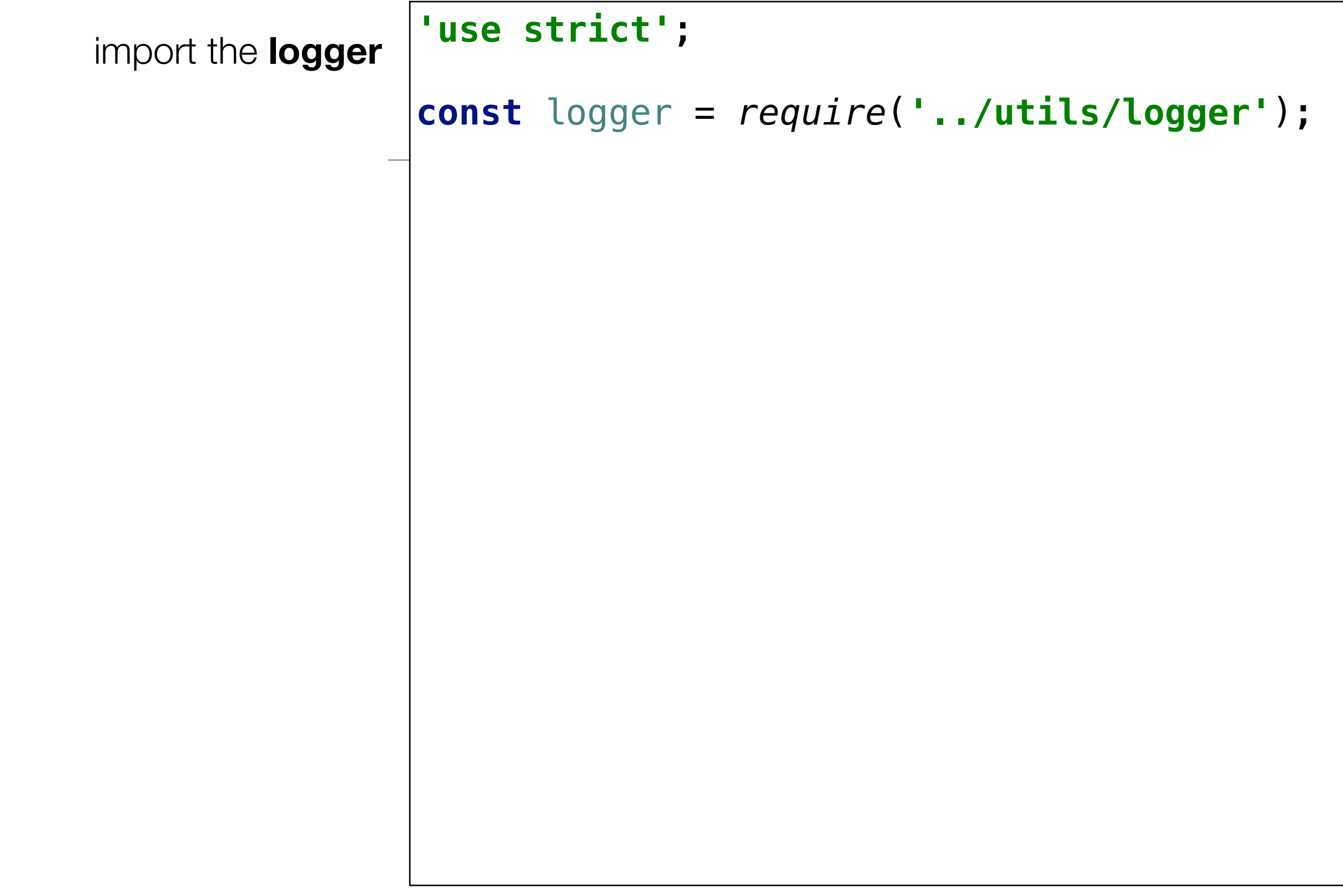

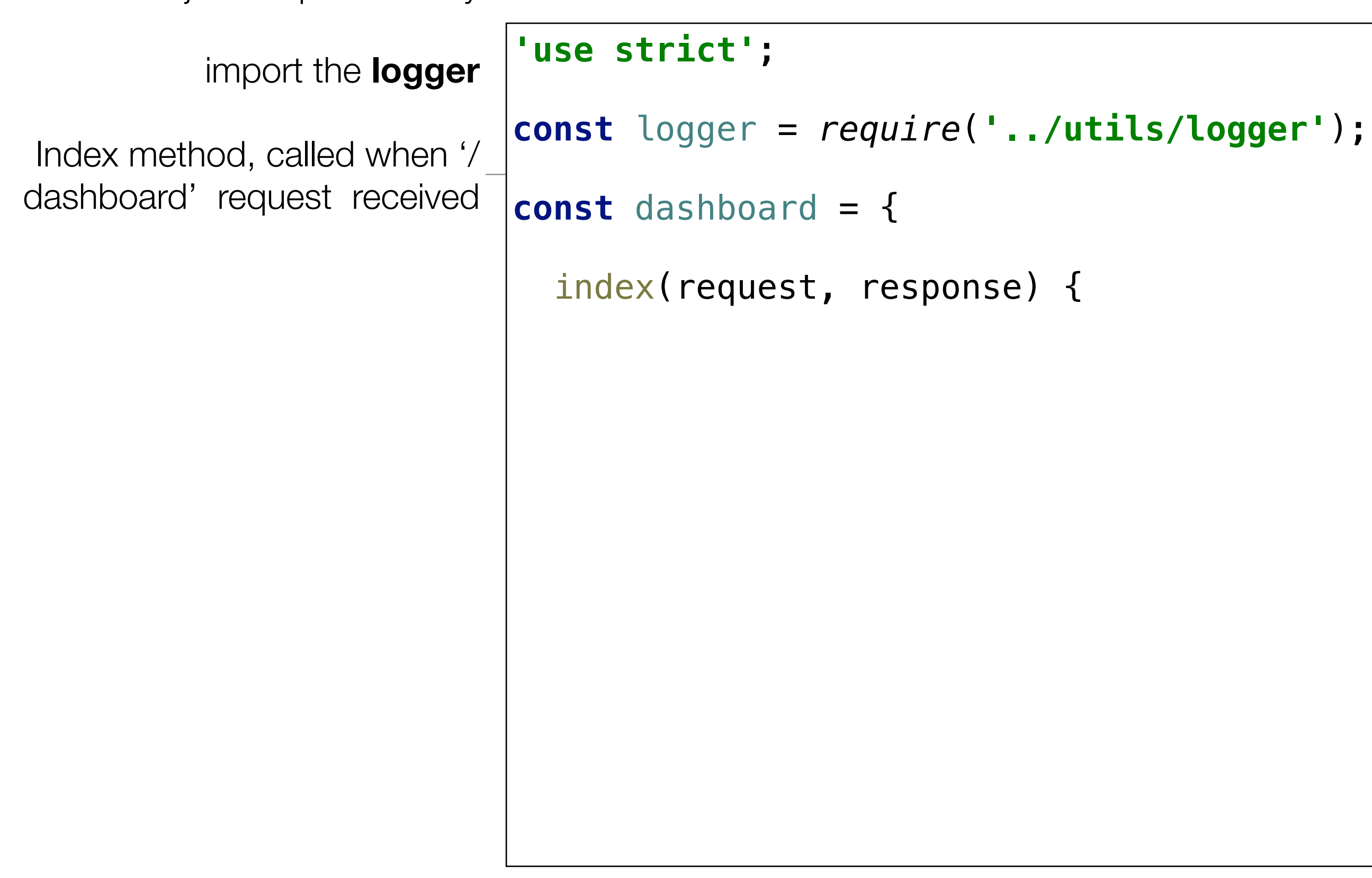

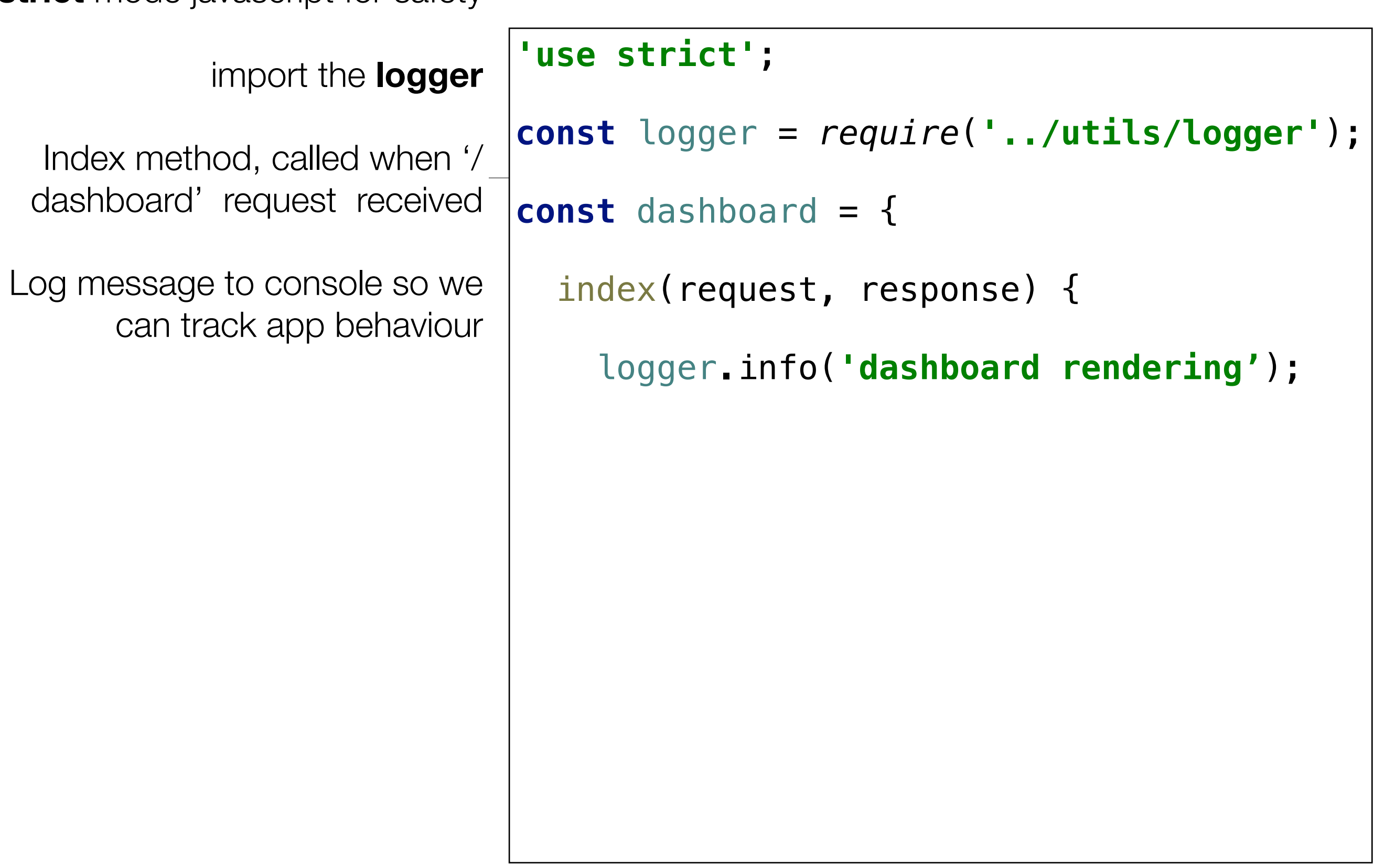

```
'use strict';
                             const logger = require('../utils/logger');
                             const dashboard = {
                                index(request, response) {
                                  logger.info('dashboard rendering');
                                  const viewData = {
                                     title: 'Template 1 Dashboard',
                                  };
           import the logger
 Index method, called when '/
 dashboard' request received 
Log message to console so we 
      can track app behaviour 
 Create viewData object to be 
                sent to view
```
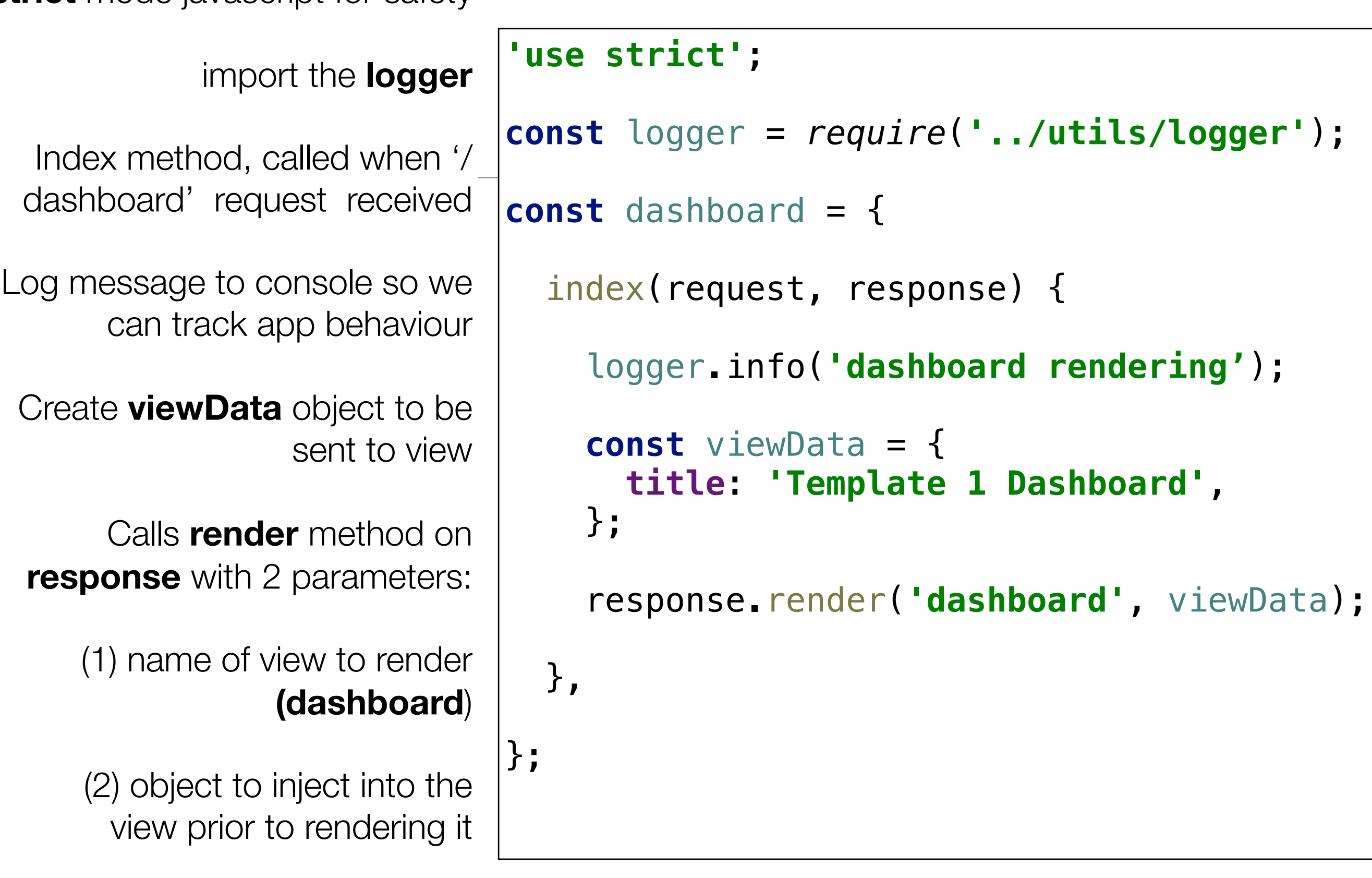

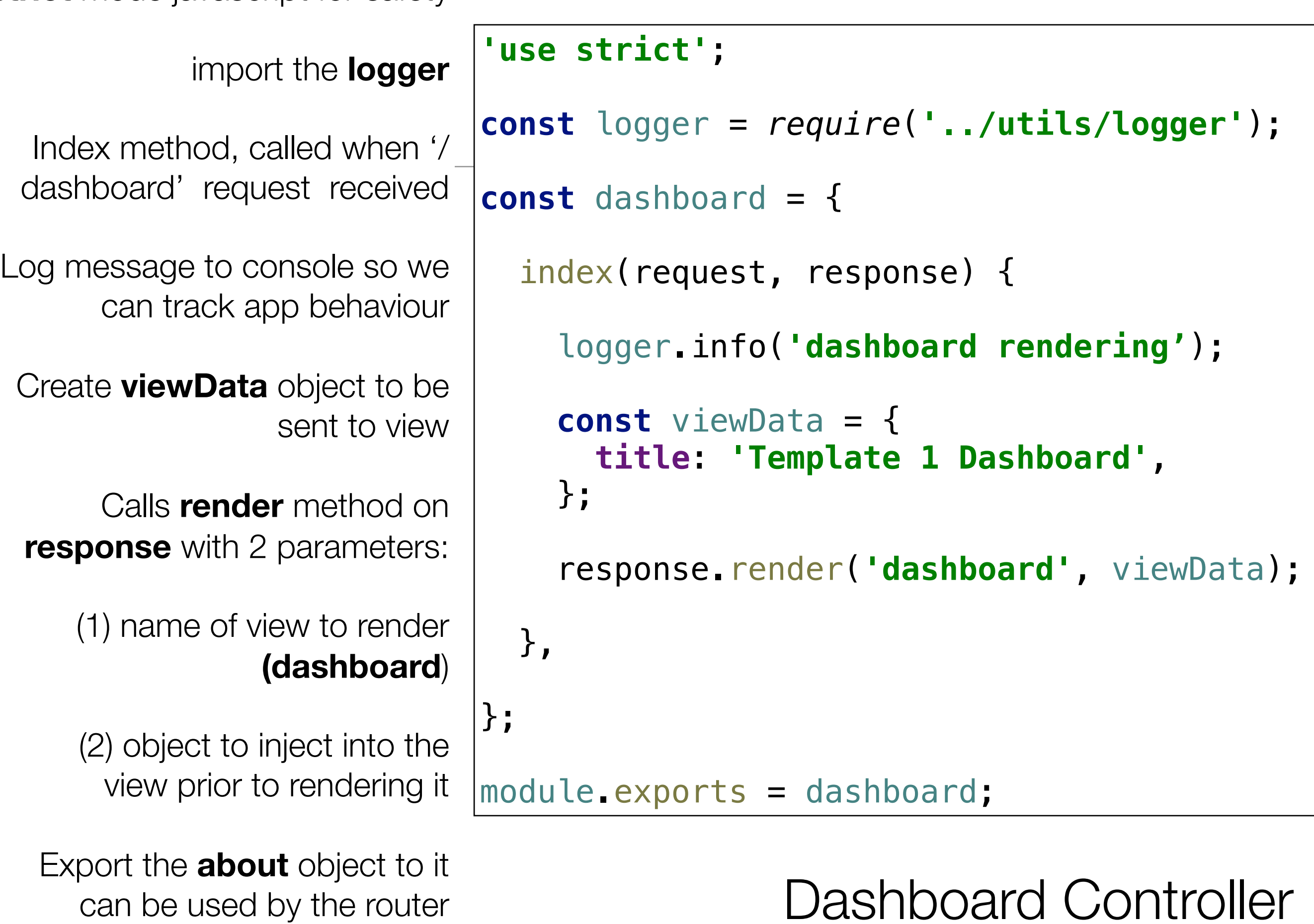

can be used by the router

### Dashboard - Playlist 1

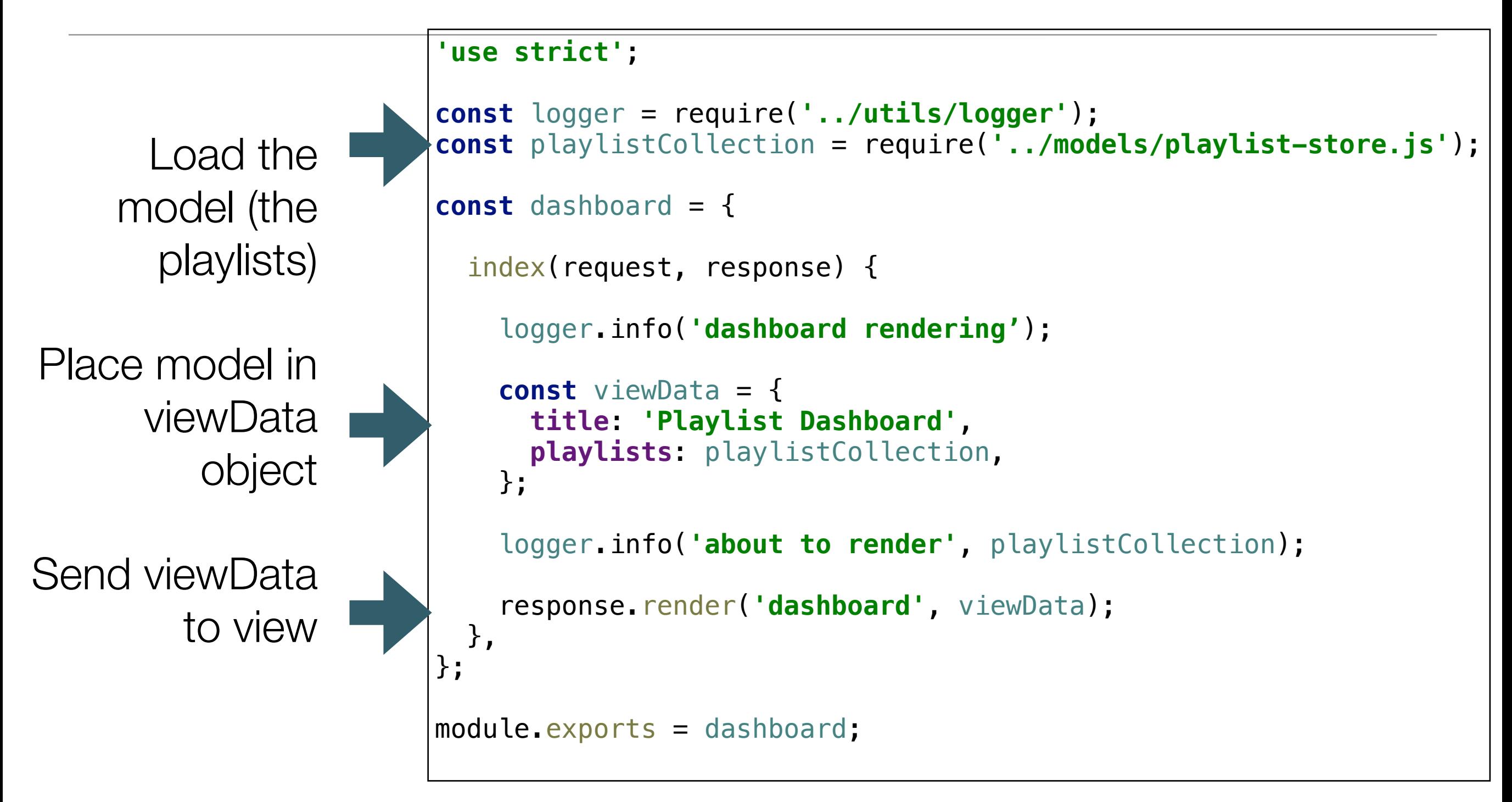

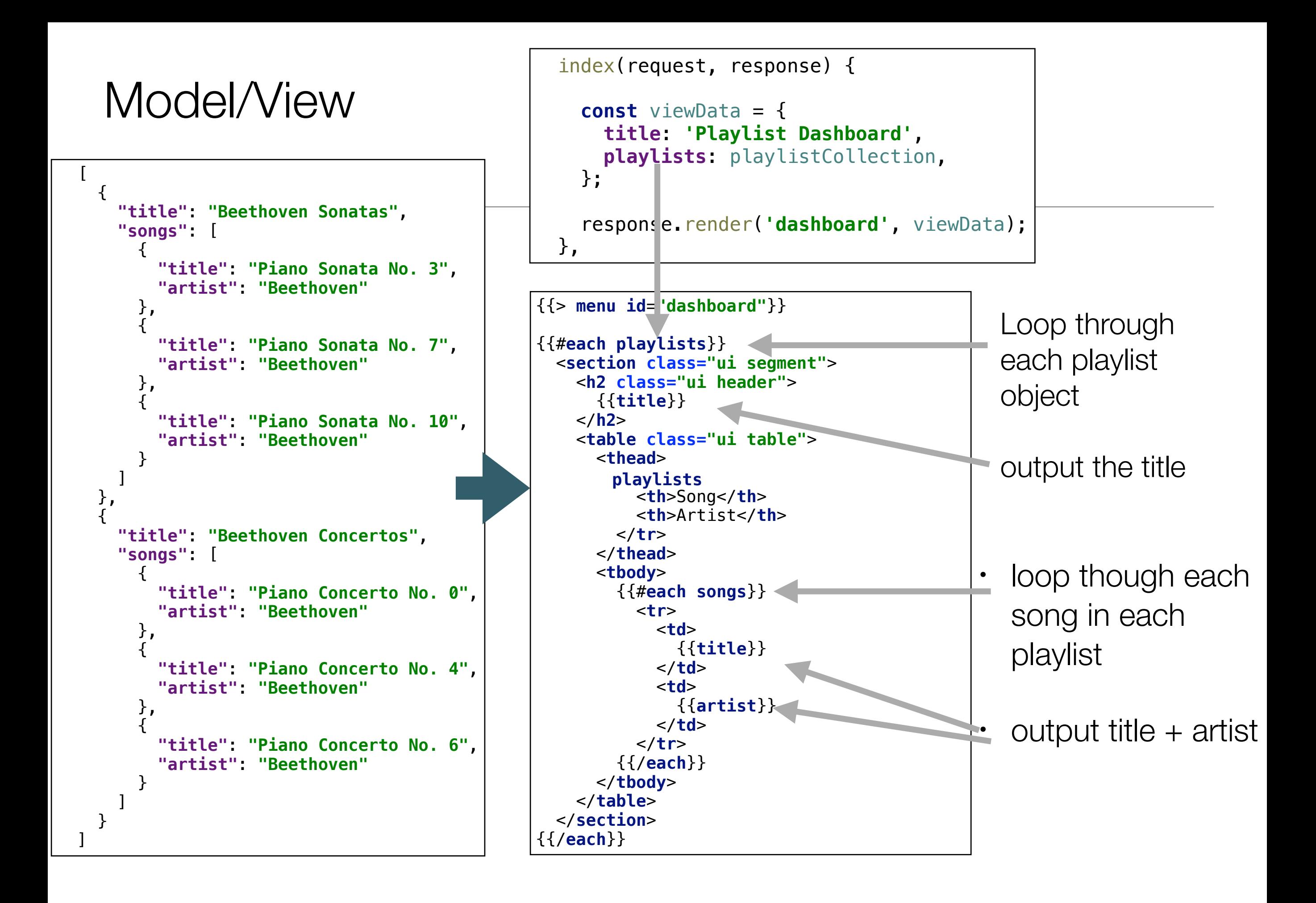

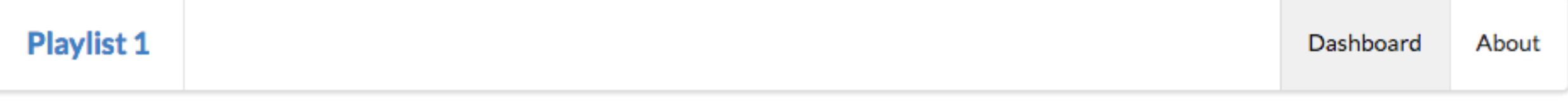

#### **Beethoven Sonatas**

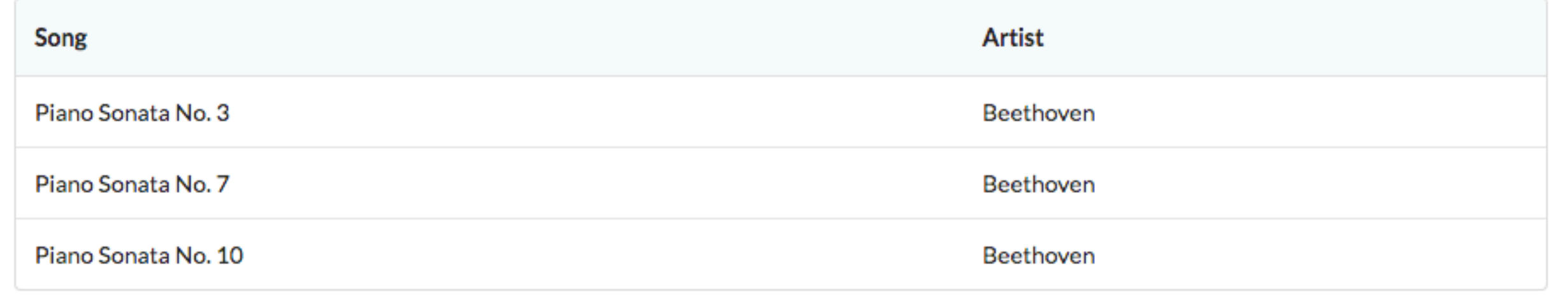

#### **Beethoven Concertos**

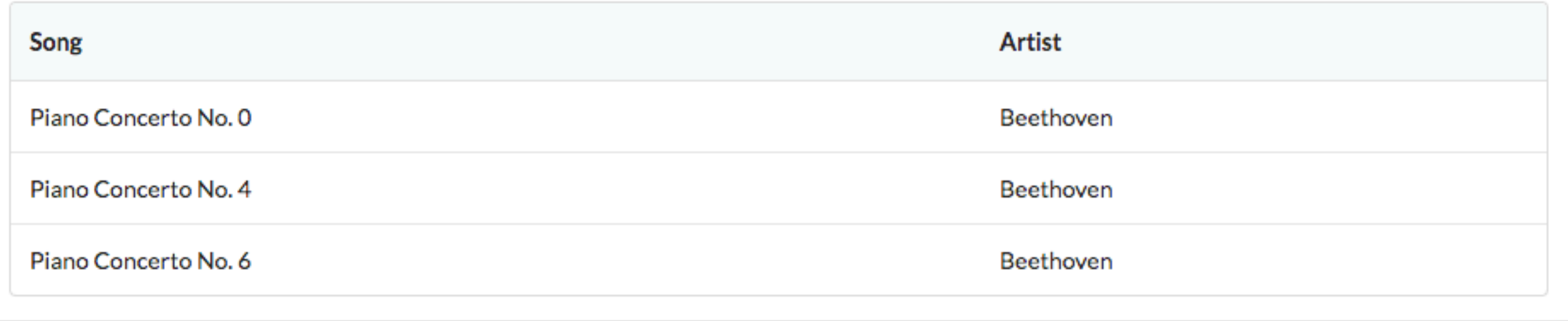